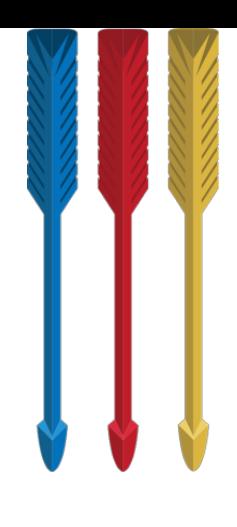

# The Tims.

## Handicap register & **Chocolate Challenge competition**

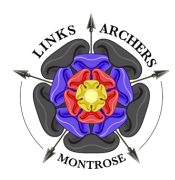

Links Archers

## **Contents**

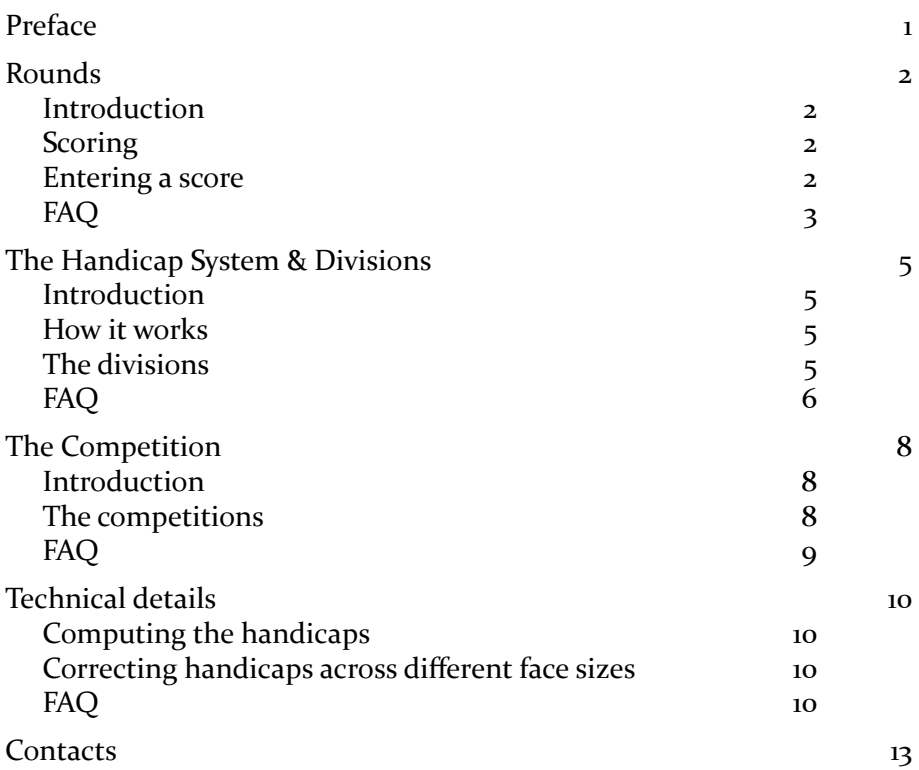

## <span id="page-2-0"></span>Preface

Tim Howe was one of the earliest members of Links Archers. He steered the club for nearly thirty years, and served for many years as its chairman. He was irrepressibly cheerful, and was instantly recognisable by his 'Papa Smurf' beard and three Parker "Jotters" clipped to his shirt pocket.

Tim loved numbers, and was an avid record-keeper. He created a handicap competition, with a chocolate orange as a prize, to motivate beginning archers, and to enable our coaches to accurately track their progress. Month after month he would diligently record and analyse members' scores, and would provide advice based on his observations.

Tim's sudden passing in 2016 was a shock and a loss to us all. But his competition lives on. It now comprises:

- A register of scores, so archers can track their progress,
- A handicap system, so all our archers can compete together,
- A regular challenge competition, based on the handicaps,
- A system of divisions, each represented by a badge in the shape of one of Tim's Parker pens.

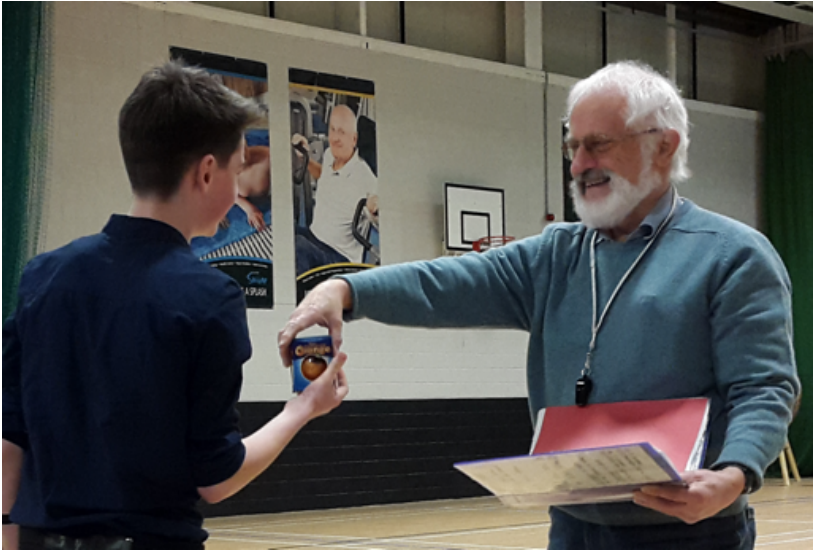

## <span id="page-3-0"></span>Rounds

### <span id="page-3-1"></span>Introduction

The Chocolate Challenge competition and the handicap rounds are shot in exactly the same way:

- Arrow are shot on an 18m indoor range;
- Generally: faces are 80cm, 60cm, or 40 cm, depending on which division you're in. (60cm or 40cm five-zone triples for compounds);
- Two ends of sighters (3 arrows each), followed by ten scoring ends (three arrows each).

Note that these must be the first arrows you shoot that day. The scoring arrows must immediately follow the sighters, and you get only six arrows of sighters - no more.

### <span id="page-3-2"></span>Scoring

Your score sheet should be completed using normal practice - that is: you shouldn't complete it at all, but instead should ask somebody else to complete it for you. You should check the addition, then sign and date the score sheet where indicated. Then you should give it to the competition organiser.

### <span id="page-3-3"></span>Entering a score

When you shoot a Chocolate Challenge, your score will be automatically entered into the handicap register. In addition, or instead, you may submit a score to be recorded in the handicap register at any other time, provided you follow these rules:

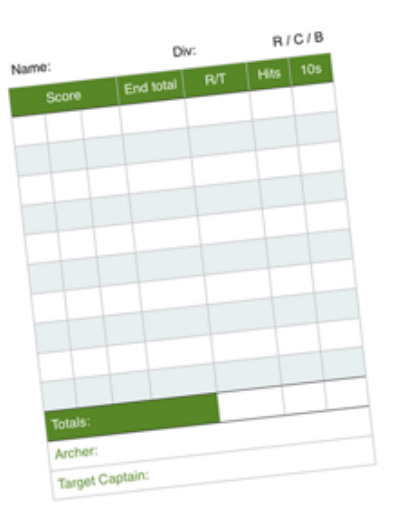

Date:

• You must inform the organiser ahead of time that you're going to be shooting a handicap round, and when you're going to be shooting it;

- You should submit your score on the proper scoresheet, if at all possible, and you should give it to the organiser as soon as possible after you've shot it:
- Your scoresheet must be completed and signed by somebody else.

Its probably not a good idea to submit more than one handicap per month, but you can continue to submit handicap scores through the summer even when the chocolate challenge is not running.

### <span id="page-4-0"></span>FAQ

#### I'm shooting on my own. Can I submit a scoresheet that I've filled in myself?

No. Actually, you shouldn't be shooting on your own anyway. But if there is nobody around to record your score and countersign your scoresheet, then the scoresheet won't be admissible.

#### I've just shot a really good score. Can I submit that for my handicap **register?**

No. The idea is that your handicap reflects your normal ability and variability. If you "cherry-pick" the scores you submit, then you're only cheating yourself! That's the reason why you need to tell the organiser, in advance, when you're going to be shooting your handicap score.

#### Oh no! I started shooting at the wrong size face for my division. What do I do? Shall I start again on the correct face?

No, don't start again. The arrows you shoot must be the first you shoot on that day. Instead, carry on on the face you started with. Make sure you note on the score sheet that the face size is wrong. When we record your score, we'll make an adjustment to make your score (and your handicap) right.

#### **I** want to use my score (or part of it) from some other round as my handicap submission. Is that possible?

It depends. So long as the round you're shooting is within the rules of the handicap register, then it will be fine. For example: if you're shooting a 20-end round, with two ends of sighters at the beginning, then you can use your first ten ends as your handicap submission. If the distance is different, or the face size is wrong for your division: that's OK, we can make the necessary adjustments to your score. You can use the original score sheet (or a photo of it) as your submission - no need to copy out the scores onto the official sheet.

What you can't do is pick the ten best ends of the twenty (it has to be the first 10), you must tell us in advance that you want to use the score towards your handicap register, and these must be the first arrows you shoot on that day.

## <span id="page-6-0"></span>The Handicap System & Divisions

## <span id="page-6-1"></span>**Introduction**

The Handicap system serves three purposes:

- It enables every developing archer (and their coach) to measure their progress;
- It enables archers of all abilities to compete with each other in competition;
- It enables every developing archer to compare their abilities with the results from local and national competitions.

The divisions help you to stage your progress, and they keep the competitions interesting.

### <span id="page-6-2"></span>How it works

Every time you shoot in the Chocolate Challenge, and also at any other time you choose, you can enter a score into your handicap record. Based on this score, you will earn a handicap, which will be used in future chocolate challenge competitions.

The handicap is computed from a combination of your most recent scores. It is the number which must be added to your score to make it up to 300. So, if your last three scores were  $170$ , 220, 210, then your handicap would work out at 98.

You can use your handicap to work out whether you're improving or not, week by week. So, if your score the following week were 215, then your corrected score would be  $215+98 = 313$ , and that would indicate that you are improving because your corrected score is over 300.

### <span id="page-6-3"></span>The divisions

In order to make it as easy as possible to measure your progress, you will be placed into one of several divisions. As your shooting gets better and better, you will ascend through the divisions.

All divisions shoot 30 arrows, in 3-arrow ends, over 18 metres. You're allowed two 3-arrow ends of sighters to start.

Depending on which division vou're in, you'll shoot at different-sized faces: 

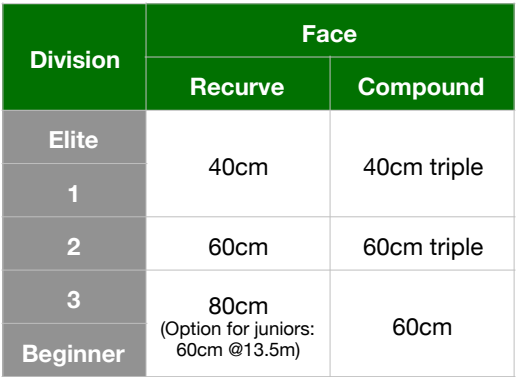

You will move up to the next division once you've qualified (by shooting either the natural score shown below, or by reaching the handicap shown below). To recognise your progression from each division to the next, you will receive a "Tim" - a coloured pin badge, in the shape of one of Tim's Parker pens, which you can attach to your clothes or equipment.

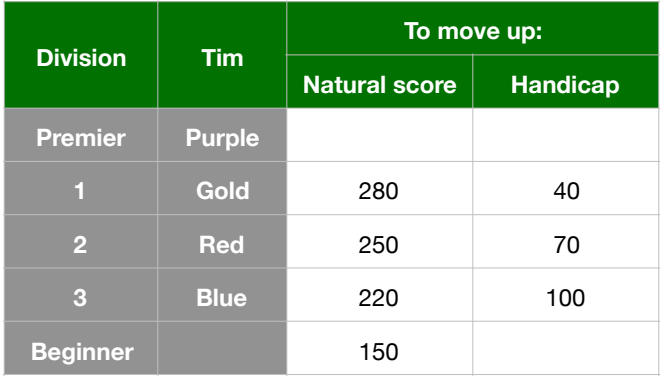

## <span id="page-7-0"></span>FAQ

#### Can I see my handicap record?

Yes. The records are maintained on Google Drive. Just send an email to Jules, and he will give you access to your record. You won't be able to change the numbers, but you will be able to add notes and comments to help you and your coach understand your performance. 

#### I shoot different bowstyles (recurve, compound, barebow, etc). How does the handicap work there?

You'll have a different handicap for each bowstyle.

#### How does the handicap work across the divisions?

When you enter a handicap score, you should shoot on the face that's appropriate for your division. When you go up a division, your handicap will also go up (because you'll be shooting at a smaller face), but we will calculate your new handicap so you don't miss any competitions.

#### Oh no! I shot at the wrong size face for my division. Can I still enter a handicap score?

Yes you can. Make sure you note on the score sheet that the face size is wrong. When we record your score, we'll make an adjustment to make your score (and your handicap) right.

## <span id="page-9-0"></span>The Competition

### <span id="page-9-1"></span>Introduction

The Chocolate Challenge competition will be held once a month through the winter season:

- Links Archers holds theirs on the second Saturday of the month, starting at 10am;
- Mearns Archers holds theirs on the fourth Wednesday of the month, starting at 7pm.

## <span id="page-9-2"></span>The competitions

There are, in fact, several competitions running:

- The Chocolate Challenge competition: Archers in each division shoot against each other. That is: the highest (handicap-adjusted score) shot by all beginners and archers in Division 3 wins the division 3 competition, and similarly for Division 2 and Division 1. If there's a tie in the handicap-adjusted score, the natural score is used as the tiebreaker.
- The Chocolate Challenge Trophy: The archer with the highest (handicap-adjusted) score in any division receives a trophy to keep until the next month's competition.
- **The Progress award**: The archer whose handicap improves the most over the course of one season is awarded the trophy for the summer.
- **Elite competition**: Elite archers generally have very low (and stable) handicaps, so it makes no sense to compete on those. Instead, the monthly competition will be won by the elite archer with the highest score, as in normal competition.

## <span id="page-10-0"></span>FAQ

#### I can't make it to the chocolate challenge. Can I shoot my round another day and have my score included in the competition?

To be in the Chocolate Challenge, you have to be in it! If you can't shoot on the day, then you can't be in the competition. (You can still submit a score to the handicap register, though.)

#### Oh no! I shot at the wrong size face for my division. Can I still be in the competition?

Provided you have shot on a face in the next division up, yes you can. Make sure you note on the score sheet that the face size is wrong. When we record your score, we'll make an adjustment to make your score (and your handicap) right.

If you've shot at a face in a lower a division than you should, (that is, if the face you've shot at is too big) then your score won't be entered in the competition. (It will go into the handicap record, as normal.)

#### I don't want to shoot at my recommended face size. I want to shoot at a smaller or larger one. Can I still be in the competition?

Yes, provided you're consistent about it. If, for example, you have attained division 2, but you'd prefer always to shoot at a face appropriate for division  $\alpha$  (that is, a larger face than you should), then you will be shooting in the division  $\alpha$  handicap competition. If this is what you want to do, please let us know, and we will maintain your handicap score for your chosen face size's division, no matter what division you're actually in.

Please note: because it is harder to improve your handicap on a face which is the wrong size for you, especially if the face is too large (see the graphs on pages  $\pi$  and  $\pi$ ) you will be competing at a disadvantage. 

## <span id="page-11-0"></span>Technical details

## <span id="page-11-1"></span>Computing the handicaps

The handicap is computed using a running average. Basically:

 $newH = \frac{oldH + (300 - score)}{2}$ 

where:  $oldH =$  the previous value of the handicap;  $score =$  the new score;  $newH =$  the new value of the handicap.

If newH is fractional, it is rounded-down.

*NB: This formula is subject to change* 

## <span id="page-11-2"></span>Correcting handicaps across different face sizes

In order to correct an archer's score for a different face size or distance from the one they should be shooting, it is necessary to work out from the score achieved what the score would have been had it been shot on the correct face. In order to do that, we introduce the idea of "accuracy" that is, each archer has a notional accuracy, and that accuracy will deliver specific scores under certain conditions.

The graphs on the next pages shows how accuracy translates to scores on different faces. To convert a score on one face to the equivalent score on another, find the point on the curve corresponding to the face that was shot, then draw a line vertically to the face that is required.

## <span id="page-11-3"></span>FAQ

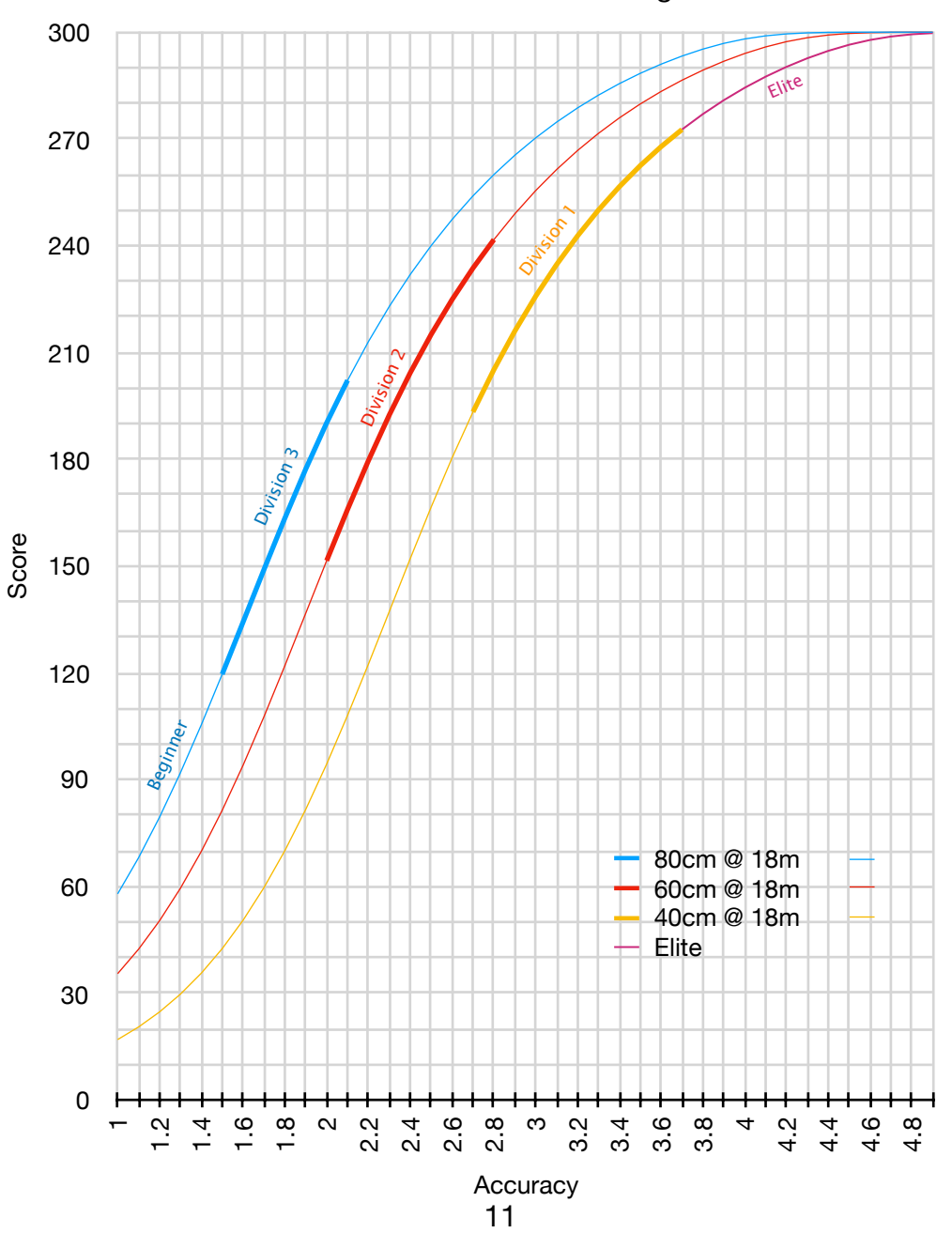

Recurve / Barebow / Longbow

#### Compound

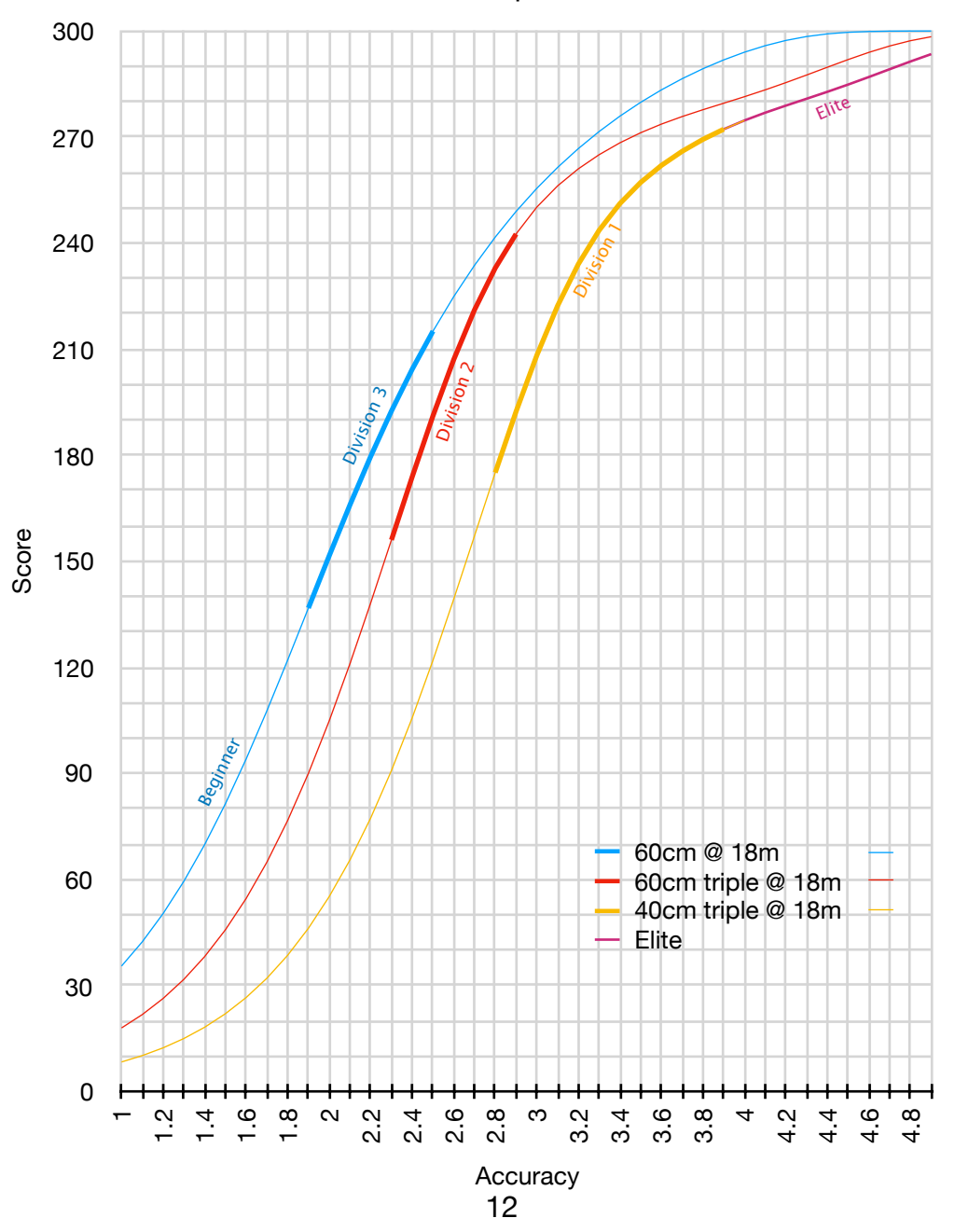

## <span id="page-14-0"></span>**Contacts**

Author and maintainer:

Jules May, Lunan Lodge, Montrose, Angus DD10 9TG  [jules.lat@lunanlodge.co.uk](mailto:jules.lat@lunanlodge.co.uk) 

For Links Archers: Jules May, Lunan Lodge, Montrose, Angus DD10 9TG  [jules.lat@lunanlodge.co.uk](mailto:jules.lat@lunanlodge.co.uk) 

For Mearns Archers: Alan Wood,  [alan.w.wood@gmail.com](mailto:alan.w.wood@gmail.com) 07773 845320 Facebook group: Mearns Archers